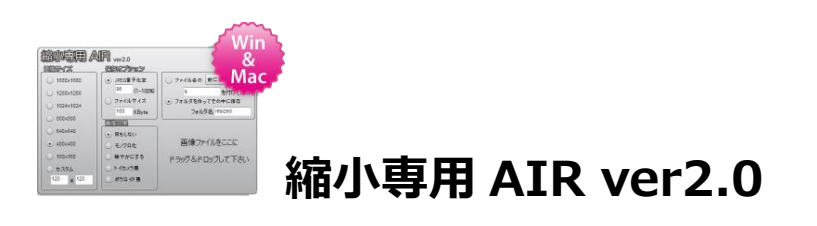

<インストール方法> 下記 URL を開く。 <http://labo.i-section.net/shukusen-air/>

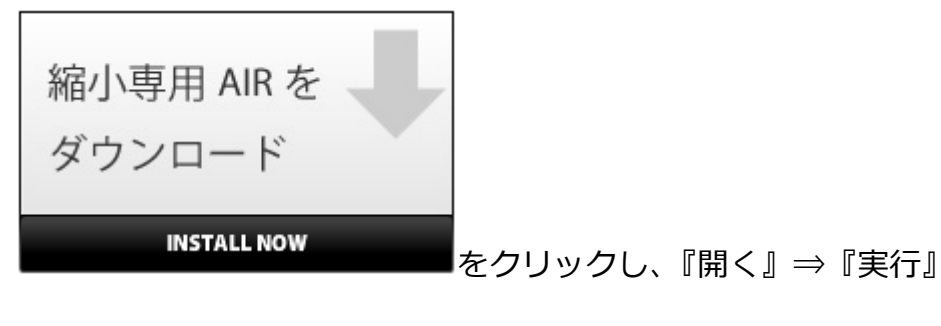

上記 URL 内の『使い方』等をご覧ください。

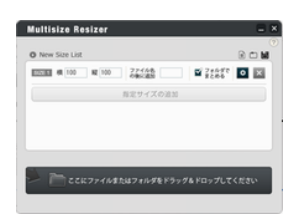

## **Multisize Resizer**

<インストール方法> 下記 URL を開く。 <http://mrsz.tsukuenoue.com/>

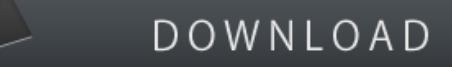

をクリックし、『保存』⇒『開く』

上記 URL 内の『How to Use』等をご覧ください。